Документ подписан простой электронной подписью Информация о владельце: ФИО: Локтионова Оксана Геннадьевна Должность: проректор по учебной работе Дата подписания: 03.02.2021 18:22:55 Уникальный программный ключ:

уникальный программный мно-г.<br>0b817ca911e6668abb13a5d426d39e5f1c11eabbf73e943df4a4851fda56d089<br>МИНОБРНАУКИ РОССИИ

Федеральное государственное бюджетное образовательное учреждение высшего образования «Юго-Западный государственный университет»  $(IO3<sub>ry</sub>)$ Кафедра информационных систем и технологий

> *<u>IIpope</u>* **ваботе** ктионова  $2017r.$

#### Условные конструкции и циклы. COND, LOOP

Методические указания к практической работе №3 по дисциплине «Рекурсивно-логическое и функциональное программирование» для студентов, обучающихся по направлению 09.03.02 «Информационные системы и технологии»

Курск 2017

УДК 004 Составитель И.В. Зотов

#### Репензент Кандидат технических наук Ю.А. Халин

Условные конструкции и циклы. COND, LOOP: методические указания к практической работе №3 / Юго-Зап. гос. ун-т; сост. И.В. Зотов. Курск, 2017. 12 с. Библиогр.: с. 12.

Приводится описание базовых функций для поддержки императивного стиля программирования в языке Лисп - CONS, LOOP. Даются практические примеры использования этих функций с иллюстрациями и варианты заданий.

Методические указания предназначены для студентов, обучающихся по направлению 09.03.02 «Информационные системы и технологии». Могут использоваться также студентами, обучающимися по направлениям, связанным с вычислительной техникой и интеллектуальными информационными системами.

Текст печатается в авторской редакции.

Подписано в печать 10.11.2017. Формат 60х84 1/16. Усл.печ. л. 0,5. Уч.-изд. л. 0,4. Тираж 100 экз. Заказ 1753. Бесплатно. Юго-Западный государственный университет. 305040, г. Курск, ул. 50 лет Октября, 94.

# СОДЕРЖАНИЕ

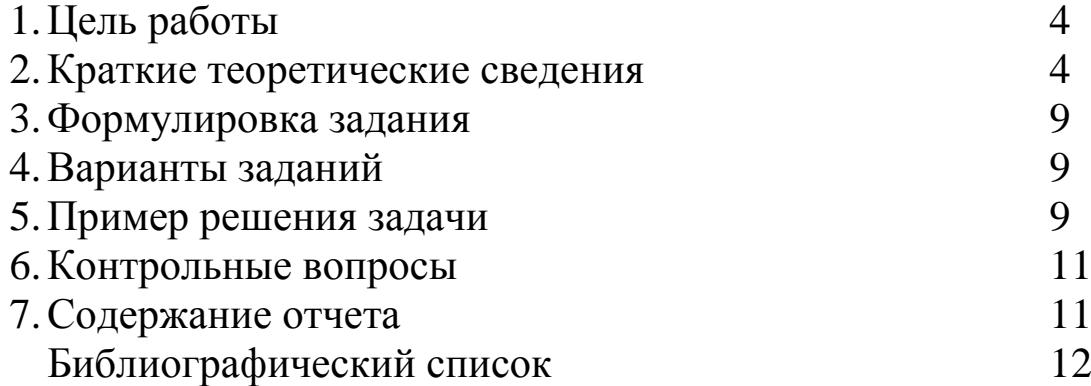

1. Цель работы

Целью данной работы является приобретение умений в составлении и отладке Lisp-программ с разветвлениями и циклами.

### 2. Краткие теоретические сведения

Программа на языке Лисп представляет собой набор определений функций в любом порядке. Программа запускается вызовом одной из определенных функций. Вызов должен содержать фактические параметры. При вызове функций значения формальных параметров запоминаются в стеке. Им передается значение фактических параметров (значение формальных параметров восстанавливается после выполнения вызываемой функции). Далее происходит вызов функции с фактическими аргументами. Возникает последовательность вызовов, заканчивающаяся вызовом базовой функции. Вычисленное значение функции возвращается формальному параметру, на месте которого располагается вызов функции.

В языке Лисп функции могут вызываться различными способами, в том числе и последовательно, как в императивных языках программирования, например, в Паскале или С. То есть Лисп является не строго функциональным языком и позволяет программировать порядок вычислений. При этом ход вычислений может зависеть от определенных условий, вызовы функций могут повторяться заданное число раз.

Для программирования последовательности вычислений в Лиспе имеются функции PROG1, PROG2, PROGN. Конструкция PROGi может задаваться как явно, так и неявно. Формат явного PROGi имеет следующий вид: (PROGN F1 F2 ... FN), где Fi - некоторая форма. PROGN заставляет последовательно сработать всем формам и значение последней формы FN считает своим результатом. Неявный PROGN действует при вызове определения функции, внутри циклов и разветвлений. PROG1 и PROG2 действуют аналогично, но своим значением считают результаты вычисления первой (F1) и второй (F2) формы соответственно. У функций PROG1, PROG2, PROGN переменное число аргументов.

В среде HomeLisp имеется также конструкция PROG. Она аналогична PROGN, но имеет ряд отличий. Во-первых, в ней можно создавать локальные переменные. Во-вторых, в ней может использоваться функция безусловного перехода на метку. В-третьих, завершить выполнение этой конструкции можно в любом месте функцией RETURN.

Примеры (здесь функция LET служит для управления лексическим контекстом, т.е. создания локальных переменных):

```
(\text{let } ((a 0) (b 0) (c 0))(proq1 (setq a 111) (setq b 222) (setq c 333)))\Rightarrow 111
(\text{let } ((a 0) (b 0) (c 0))(prog2 (setq a 111) (setq b 222) (setq c 333)))
\Rightarrow 222
(\text{let } ((a 0) (b 0) (c 0))(progn (setq a 111) (setq b 222) (setq c 333)))
==> 333
```
Для организации разветвлений в ходе вычислительного процесса в Лиспе предусмотрена конструкция COND. Она может быть задана неявно или явно.

Неявный COND включает запись некоторого предиката Р и тело F, которое содержит последовательность форм F1 F2 ... Если значение предиката Р - истина, то вычисляется тело неявного COND по правилу PROGN и это значение является результатом неявного COND. Если значение предиката NIL, то вычисляется значение функции R, записанной следом за неявным COND, а значение самого неявного COND полагается равным NIL. Отметим, что если значение предиката – Т, то после неявного COND вычисление функции R не производится. Если тело пустое, то возвращается значение предиката.

Для записи явного COND используется одноименная функция Лиспа. Формат вызова этой функции:

```
(COND
      ((Условие1) Результат1)
      ((Условие2) Результат2)
      \mathbf{1}((Условиен) Результати)
      (T
                   Результат)
\lambda
```
Вычисление функции COND происходит следующим образом. Сперва вычисляется Условие1. Если получается результат, отлич-

ный от NIL, то в качестве результата выдается значение выражения Результат1. Если Условие1 ложно (равно NIL), то вычисляется Условие2. Если снова получается результат, отличный от NIL, то в качестве результата выдается значение выражения Результат2 и т.д. Если в конструкции COND присутствует часть (Т Результат) и ни одно из условий не оказалось истинным, то в качестве результата выдается значение выражения Результат. В случае отсутствия части (Т Результат) при ложности всех условий, результатом COND будет NIL. Функция COND имеет аналоги в императивных языках программирования, таких как Бейсик, Паскаль, С.

Примеры:

```
(COND)((EQ x y) "Равно")
                "Не равно")
      (T -\lambda== "He равно"
(COND
       ((EQ (+ x z) y) "PABHO")"Не равно")
       (T)\lambda=> "Равно"
```
Еще одной функцией организации разветвлений в HomeLisp является функция IF. Функция IF принимает два обязательных параметра и один необязательный. Все параметры должны быть формами. Работа функции заключается в том, что сначала вычисляется значение первого параметра. Если результат отличен от NIL, то вычисляется второй параметр и функция возвращает результат вычисления. Если же значение первого параметра есть NIL, то вычисляется значение третьего параметра (при его наличии) и результат возвращается в качестве результата. Если же третий параметр не задан, а значение первого параметра есть NIL, то функция IF вернет NIL.

Пример:

```
(\text{let } ((x 111))(if (= 0 (8 x 2)) 'YeTHOe 'HeyeTHOe))
==> Нечетное
```
Отметим, что здесь символом % обозначена функция взятия остатка от деления.

Для программирования повторения некоторых действий в языке Лисп имеются несколько функций организации циклов. Основная из этих функций - LOOP. Функция LOOP организует бесконечный цикл (тело которого может составлять из произвольного числа форм). Цикл прерывается вызовом функции RETURN. Контроль числа повторений и выход из цикла обеспечиваются в теле цикла дополнительными функциями. Их добавление - обязанность программиста.

Пример:

```
(SETO FLAG 0)(LOOP
      ( (NULL LST) FLAG )
      ( (EQ (CAR LST) 2) (SETQ FLAG 1) )
      (SETQ LST (CDR LST) )\lambda
```
Еще одна функция организации циклов в HomeLisp – функция **DO.** Ее формат следующий:

```
(DO)(переменная<sub>1</sub> значение<sub>1</sub> шаг<sub>1</sub>)
                  (переменная<sub>2</sub> значение<sub>2</sub> шаг<sub>2</sub>)
                  (переменная, значение, шаг<sub>n</sub>)
       \lambda(условие окончания форма ок<sub>1</sub> форма ок<sub>2</sub> ... форма ок<sub>m</sub>)
                (\phiорма<sub>1</sub>) (форма<sub>2</sub>) ... (форма<sub>к</sub>)
\lambda
```
Функция выполняется следующим образом:

1. В текущий лексический контекст добавляются переменные цикла (переменная1, переменная2 ... переменнаяп). Им присваиваются соответствующие значения.

2. Вычисляется условие окончания. Если оно истинно (т.е. не есть NIL), то вычисляются формы окончания - форма ок1, форма ок2 ... форма окт Результат вычисления последней формы возвращается как результат DO.

3. Если условие окончания ложно, вычисляется тело цикла формы: (форма1) (форма2) ... (формак).

(переменная1 4. Bcem переменным переменная2 переменнаяп) присваиваются новые значения путем вычисления соответствующих форм (шаг1, шаг2 ... шагп) и происходит переход к п.2.

Пример:

```
(DO)(i 1 (+ i 1))(j 1 (+ j 1)))((> j 5) (printline 'ok) (printline 'ok) (printline 'ok))
      (print 'i=) (print i) (prints " '') (print 'j=) (primitive j)\lambdai=1 i=1i=2 i=2i=3 j=3i=4 j=4i=5 j=5ok
ok
ok
== ok
```
Кроме двух названных функций, в HomeLisp поддерживается функция работы с циклами DOTIMES. Эта функция обеспечивает выполнение блока кода заданное число раз. Синтаксис вызова функции следующий:

```
(dotimes (переменная цикла
                число повторений
                результат)
               (\phiopma<sub>1</sub>)
               (\phiорма<sub>2</sub>)
               (\phiорма<sub>n</sub>)
\lambda
```
Вычисление происходит следующим образом. Переменная цикла последовательно получает значения от 0 до значения число повторений-1. При каждом значении переменной цикла последовательно вычисляются формы (форма<sub>1</sub>) - (форма<sub>n</sub>). По завершении цикла вычисляется форма-результат и возвращается в качестве результата DOTIMES.

Пример:

```
(dotimes
   (i 5 t)(setq i -1)(print 'i=)(printline i)
\lambdai = -1i = -1i = -1i=-1i=-1
```
**==> T**

3. Формулировка задания

Написать и отладить программу на Лиспе, реализующую некоторое вычисление с циклами и ветвлениями согласно варианту задания (см. п.4). Работоспособность программы подтвердить снимками экрана. Для организации ветвлений использовать функцию COND (в явной или неявной форме), циклы реализовать с использованием функций LOOP, DO, DOTIMES. При необходимости применять функцию RETURN.

4. Варианты заданий

a. Вывести все числа от 1 до N, которые делятся на 3 и на 5.

b. Вывести все числа от 1 до N, которые делятся на 5 и на 7.

c. Вывести все числа от 1 до N, которые делятся на 7 и на 13.

d. Вывести все числа от 1 до N, которые делятся на 3, но не делятся на 5.

e. Вывести все числа от 1 до N, которые делятся на 3 и на 7, но не делятся на 5.

f. Вывести все числа от 1 до N, которые делятся на 3 или на 7, но не делятся на 5.

g. Вывести все числа от 1 до N, которые не делятся на 3 и на 7, но делятся на 5.

Примечание: значение N задается преподавателем.

5. Пример решения задачи

Вывести все числа от 1 до N, которые делятся на 5 и на 13.

Текст программы:

```
(LET ((X 1) (N 1000) (COUNT 0))
(LOOP
     (IF (GREATERP X N) (RETURN COUNT))
      (IF (AND (ZEROP (% X 5)) (ZEROP (% X 13)))
            (PROGN
            (SETQ COUNT (ADD1 COUNT))
            (PRINTLINE X)
```

```
\lambda\lambda(SETQ X (+ X 1))\lambda\lambda
```
B приведенной программе использовался предикат GREATERP, соответствующий операции > Функция AND применялась для построения сложного условия, объединяющего элементарные условия логическим И. Переменная COUNT была введена для подсчета количества чисел, удовлетворяющих условию задачи.

Результат работы программы в HomeLisp дан ниже.

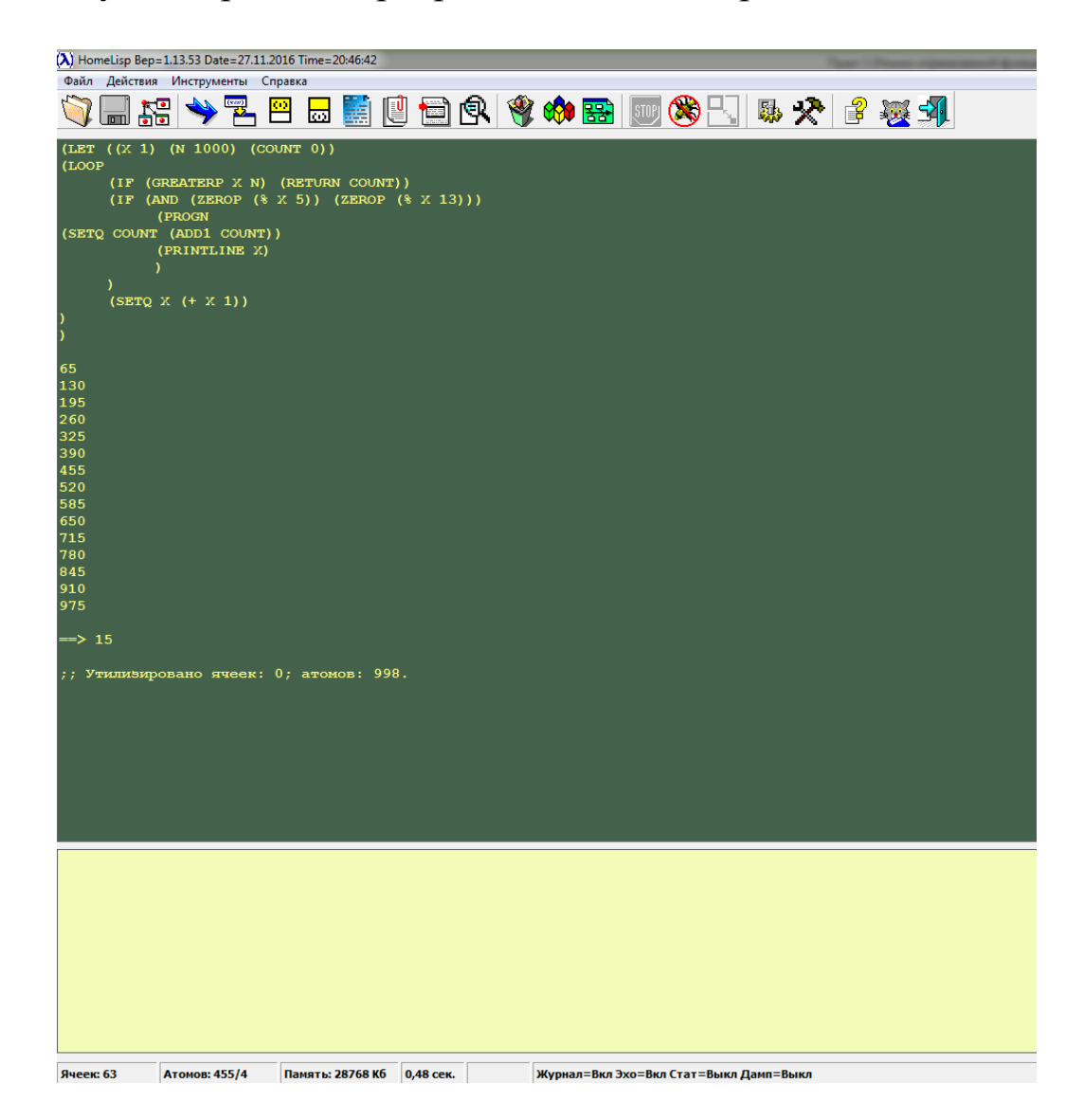

Рисунок 1. Пример выполнения задания

## 6. Контрольные вопросы

Чем отличаются функции PROG1, PROG2 и PROGN? 1.

2. В чем отличие функции PROG от PROGN?

Сколько форм можно записывать внутри предложения  $3.$ PROGN?

4. Что такое неявный PROG?

5. Какие функции в Лиспе позволяют организовать разветвление в программе?

6. Сколько альтернативных ветвей можно реализовать с помощью функции COND?

7. Опишите, какие значения возвращает функция IF, если у нее нет третьего аргумента.

8. Что такое циклический процесс?

9. Какие функции в HomeLisp позволяют реализовать циклический процесс?

10. Где в теле функции LOOP должно размещаться условие прерывания цикла?

11. Сколько условий прерывания цикла можно записать в теле функции LOOP?

12. Для чего нужна функция RETURN?

7. Содержание отчета

Результаты выполнения практической работы оформляются в виде отчета, который должен содержать следующие разделы:

- тема работы;
- цель работы;
- индивидуальный вариант задания;
- текст программы;
- снимки экрана, демонстрирующие выполнение задания;
- выводы.

### БИБЛИОГРАФИЧЕСКИЙ СПИСОК

1. Сергиевский, Георгий Максимович. Функциональное и логическое программирование [Текст] : учебное пособие / Г. М. Сергиевский, Н. Г. Волченков. - М. : Академия, 2010. - 320 с.

2. Шалимов П. Ю. Функциональное программирование [Текст] : учебное пособие. - Издательство БГТУ, 2003. - 160 с.

3. Городняя Л. В. Основы функционального программирования [Электронный ресурс] : учебное пособие. - М. : Интернет-Университет Информационных Технологий, 2004. – 217 с. - Режим доступа: [http://biblioclub.ru/index.php?page=book\\_red&id=233773](http://biblioclub.ru/index.php?page=book_red&id=233773)